## **TP n°3 : QUANTIFICATION DANS UN CAN**

## **1) Principe**

On a vu dans le cours que, suite à l'échantillonnage d'un signal analogique *u*(*t*), les divers échantillons *u*(*nTe*) étaient traités dans un **circuit quantificateur** chargé de les transformer en paquets de *B* bits, par exemple de la forme (100110*..*010). Le circuit quantificateur est caractérisé par :

- Les tensions de saturation basse  $U_{\text{min}}$  et haute  $U_{\text{max}}$ . On a toujours  $U_{\text{min}} < u(nT_e)$  $U_{\text{max}}$  et toute valeur sortant de cet intervalle sera ramenée soit à  $U_{\text{min}}$ , soit à  $U_{\text{max}}$ .
- Le pas de quantification *q* vérifiant :

$$
2^B \times q = U_{\text{max}} - U_{\text{min}}
$$

La carte d'acquisition SYSAM-SP5 que nous utilisons en TP fonctionne grâce à un échantillonneur - quantificateur en interne : ce sont des données numériques (paquets de *B* bits) qui sont envoyées à l'ordinateur. Un logiciel comme LatisPro utilise ces données et les convertit à nouveau en valeurs réelles (en fait flottantes) *u*aff(*nTe*) qu'il affichera à l'écran. Ces données seront affichées suivant le même pas de quantification *q* que celui qui a été utilisé lors de l'acquisition.

Le processus est illustré sur la figures 1 :

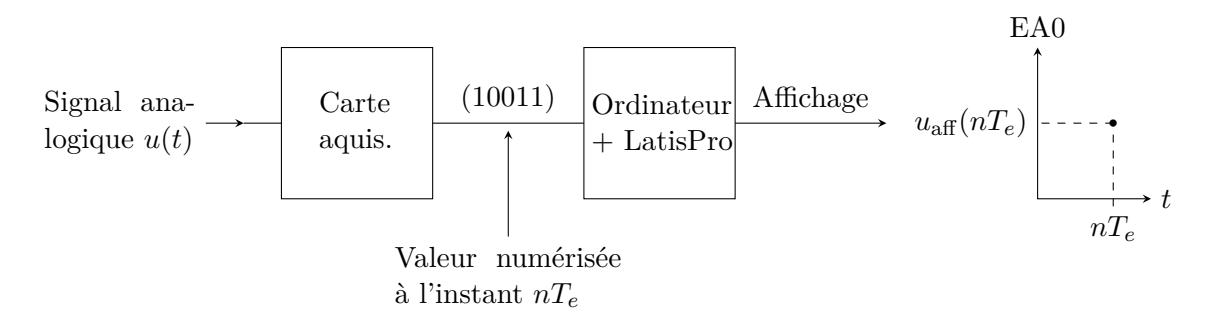

Figure 1 – Chaîne d'acquisition, de traitement et d'affichage

La carte d'acquisition SYSAM-SP5 pilotée par le logiciel LatisPro fonctionne de sorte que  $U_{\text{max}} = -U_{\text{min}} = 10$  V.

## **2) Mesure du nombre de bits de codage**

- Le G.B.F. envoie une tension  $u(t) = U_m \cos(2\pi f t)$  de fréquence  $f = 1000$  Hz sur la voie EA0 de la carte d'acquisition. Pour observer le pas de quantification *q*, choisir une amplitude de 50 mV.
- Dans LatisPro, régler Points  $\geqslant 5000$  et Total pour observer 3 périodes. On peut observer un signal affiché "en marches d'escaliers" (ne pas hésiter à utiliser la loupe pour zoomer sur une partie de la courbe).
- Mesurer le pas de quantification vertical *q*. En déduire le nombre de bits *B* de codage de la carte d'acquisition.